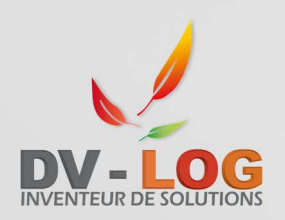

# *PROGRAMME DE FORMATION :* **INITIATION A L'UTILISATION DE DV-LOG INTERPAYE**

**DV-LOG S.A.R.L.** 1 Rue du Fort Minique 59300 VALENCIENNES

Téléphone : 01 30 75 80 20 Télécopie : 01 30 75 80 21

#### **Organisme de formation déclaré auprès de la préfecture sous le numéro : 11 92 20431 92**

**Dates de formation : Durée totale :** 12 heures

**Lieu de la formation :** 

**Nombre de participants** : 1

**Cout total de la formation :** 

**Objectifs pédagogiques :** 

Découvrir le logiciel, maîtriser le fonctionnement du logiciel et savoir réaliser tout le processus de paye (du contrat à la DSN)

#### **Méthode pédagogique :**

Cours théoriques, étude de cas pratiques et mises en situation.

## **Programme de la formation**

#### **1) Paramétrage du logiciel**

- Paramétrage de la société
- Gestion des rubriques de paye
- Création des plans de paye
- Gestion des salariés
- Gestion des codes base
- Bibliothèque des plafonds

#### **2) Déclaration Unique d'Embauche**

- Création d'une D.U.E. : saisie des données (dates d'embauche, composantes du contrat de travail)
- Édition des contrats de travail
- Télé transmission via Internet des D.U.E. à l'URSSAF
	- Vérification des états civils des salariés
	- Mise en place de la procédure de télé transmission

#### **3) Élaboration/Création des bulletins de salaire**

- Création et génération d'un lot d AEM à transmettre
- Énumération des catégories rencontrées dans le spectacle
	- **Permanents (non cadres, cadres)** 
		- Intermittents (cadres, non cadres)
		- **Artistes**
	- $ETC...$
- Établissement d'un bulletin par catégorie
	- Détail des tranches
	- Choix du plafond
	- Détail des différentes formules de calcul
	- Détail de chaque spécificité par catégorie
- Certificat d'emploi aux Congés Spectacle
	- Identification du 1er numéro Congés Spectacles
	- Transmission du fichier à la caisse des Congés Spectacles

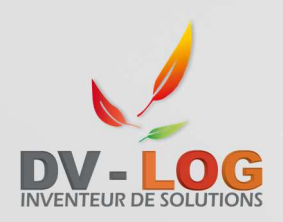

# *PROGRAMME DE FORMATION :* **INITIATION A L'UTILISATION DE DV-LOG INTERPAYE**

**DV-LOG S.A.R.L.** 1 Rue du Fort Minique 59300 VALENCIENNES

Téléphone : 01 30 75 80 20 Télécopie : 01 30 75 80 21

### **4) Réalisation de la DSN**

- **Mensuelle**
- Évènementielle

### **5) États de gestion**

- Fiches individuelles
- État des déclarations
- Livre de paye
- Transfert des écritures comptables
- Certificat d'emploi / Congés spectacles
- Attestation UNEDIC (AEM)
- Avis de versement UNEDIC
- Entrées sorties du personnel
- DUCS

#### **6) Analyse des taux à appliquer pour chaque catégorie et paramétrage**

- Permanents (cadres, non cadres)
- Intermittents (cadres, non cadres)
- Artistes
- + 65 ans, 65 ans, retraités, fonctionnaires…
- CAE, CES, CIE, CEC
- Contrats de professionnalisation
- Contrats de qualification
- Metteurs en scène

#### **7) Sauvegardes**